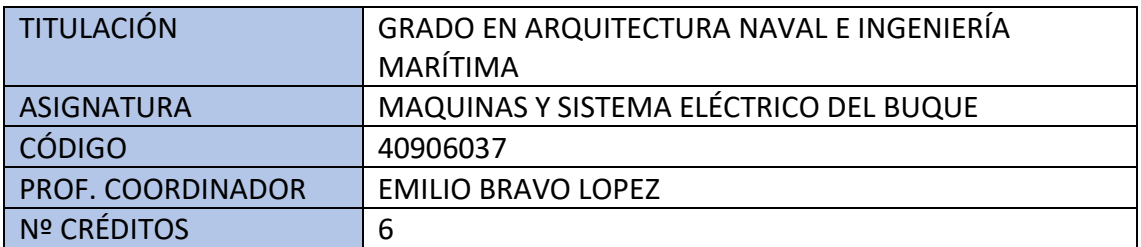

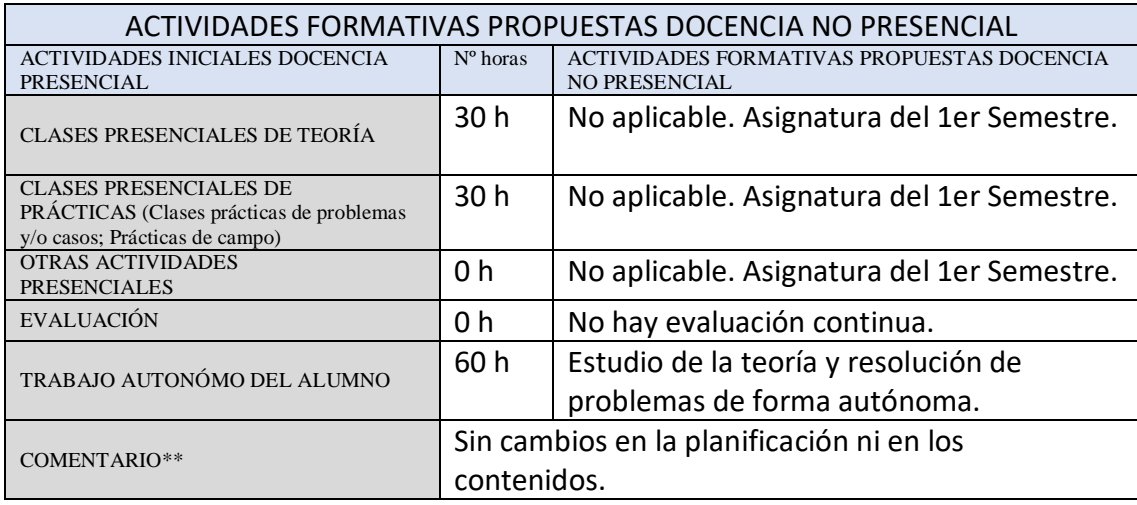

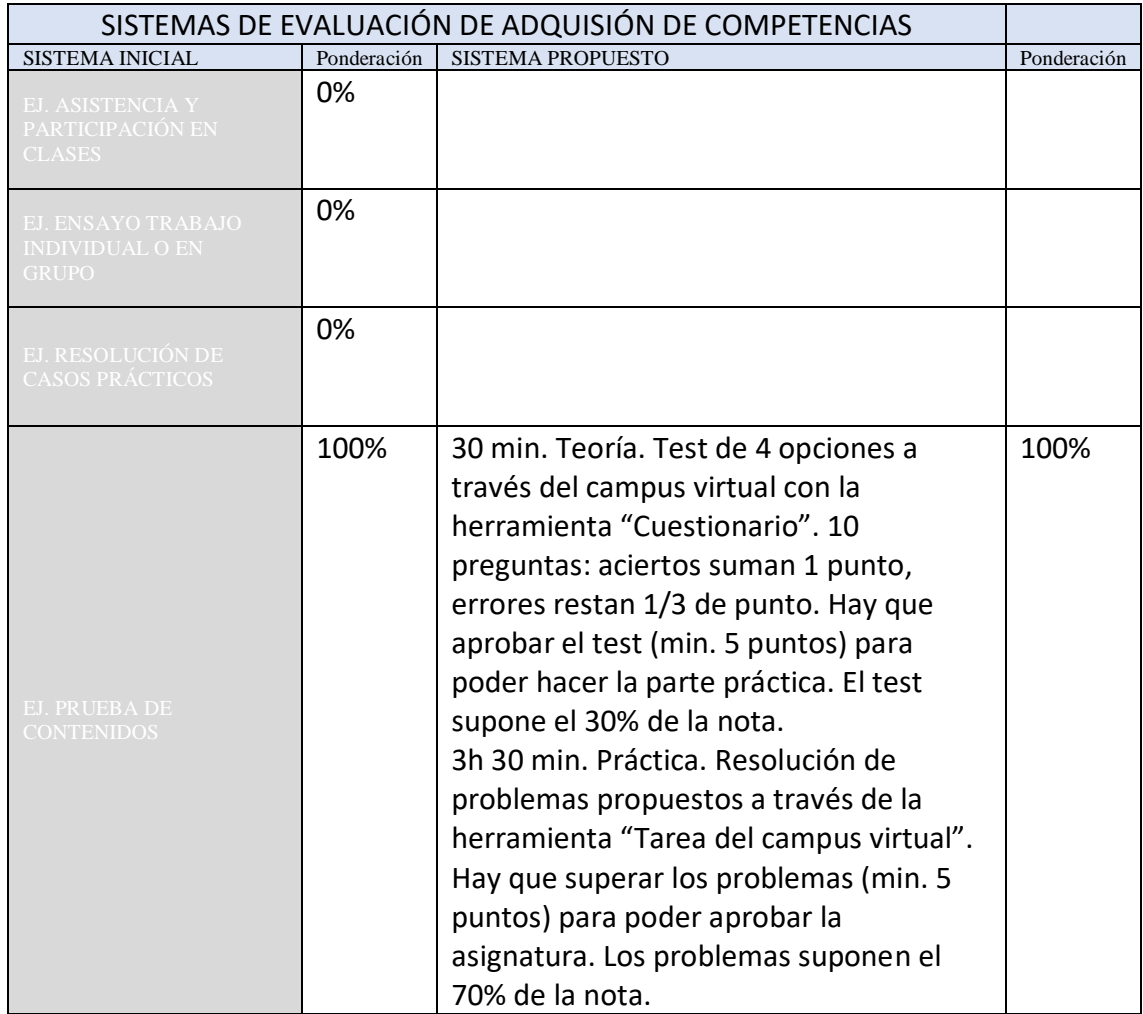

## COMENTARIOS Sin cambios en la planificación ni en los contenidos.

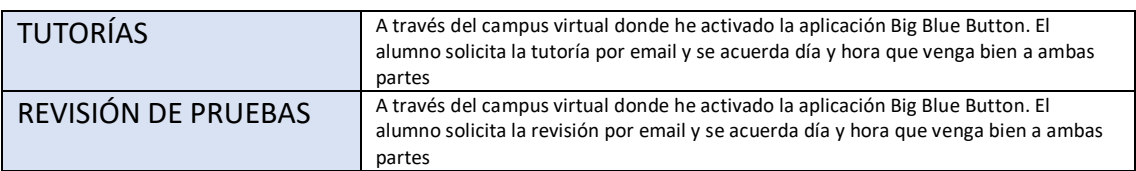

(\*\*) Indicar:

- Si se han tenido que adaptar los contenidos
- Si existen cambios en la planificación y calendario de las actividades.
- Cualquier otra adaptación o situación de interés